## COVID-19 Media Availability Friday, August 6, 2021

**Dr. Melissa Sutton, MD, MPH**Senior Health Advisor

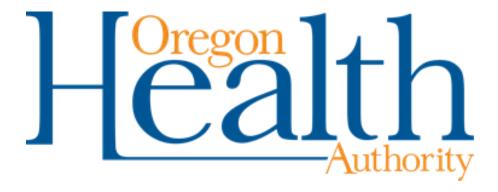

#### **Zoom Information**

#### How To Rename Yourself

- Click on the Participants button at the bottom of your screen. A box will appear on the right-hand side of the screen.
- Click on "More" then on "Rename"
- Type your name and media affiliation in the pop-up box.

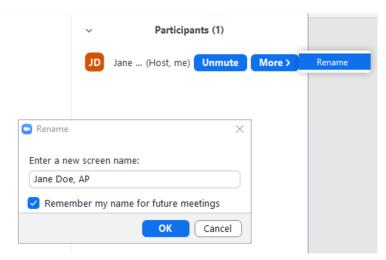

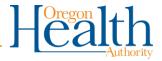

### How to ask a question

Though members of the public are welcome to listen in on this meeting we must reserve the Q&A time for members of the media.

- To get into the question queue please raise your hand using the Zoom raise hand feature.
- When it is your turn to ask a question, the moderator will call your name and the host will unmute you.

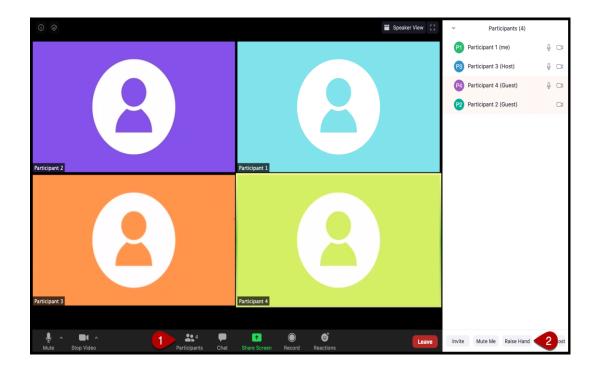

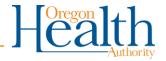

# Oregon COVID-19 weekly case rates by vaccination status

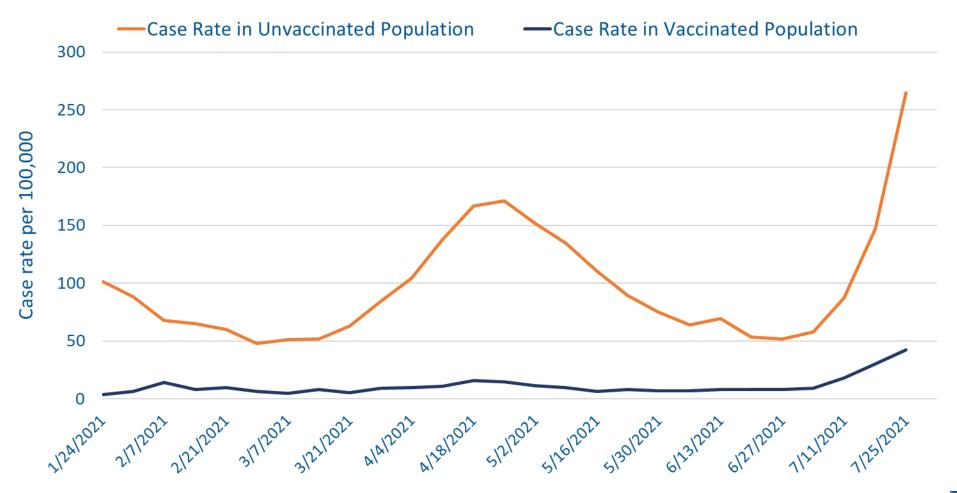

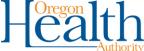